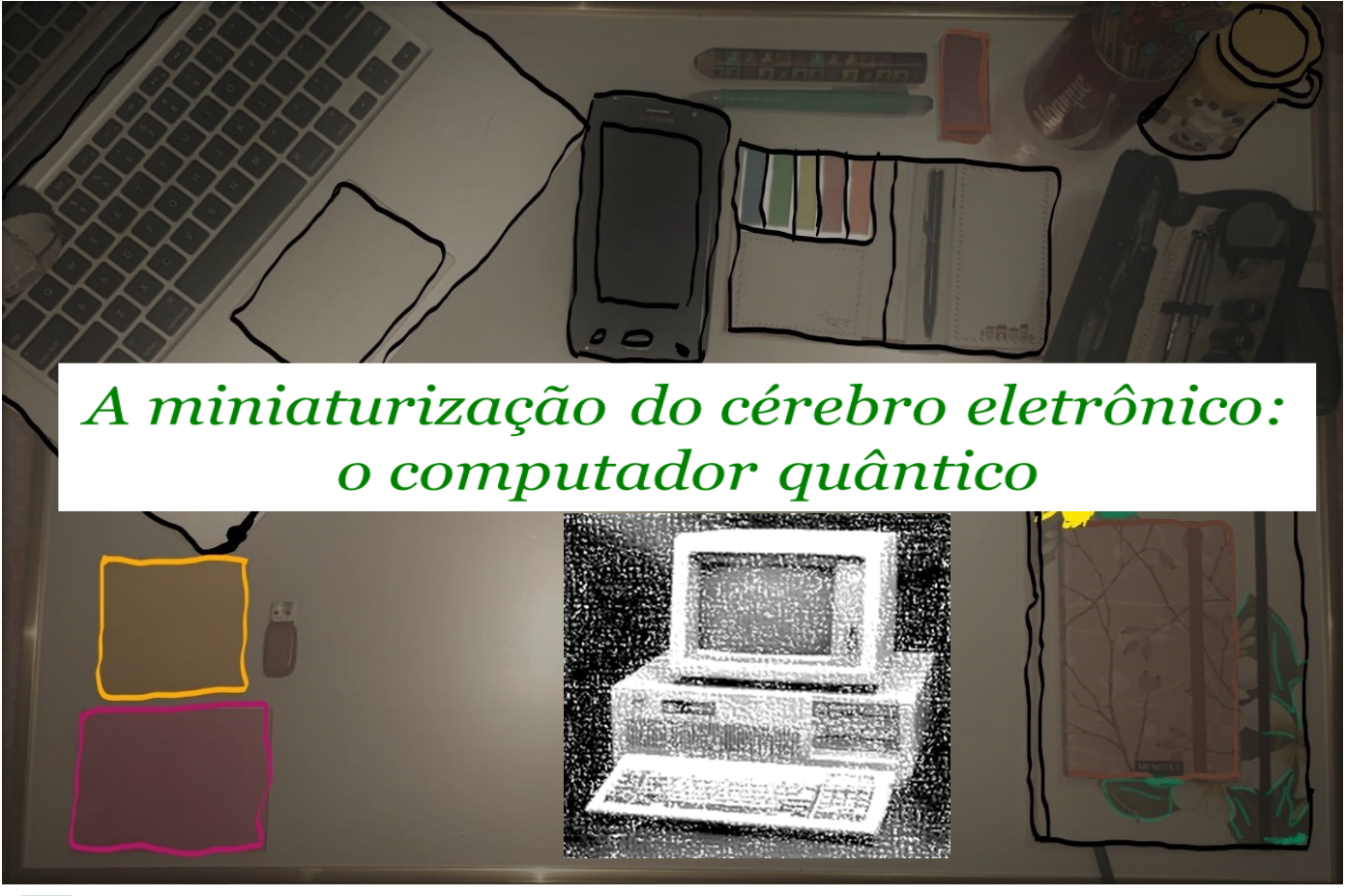

*E m novembro de 2017, a gigante da COMPUTAÇÃO IBM anunciou a CONSTRUÇÃO de um chip contendo 50 UNIDADES de INFORMAÇÃO quântica (50 q-bits), cuja capacidade de PROCES-SAMENTO é muito maior que a de qualquer computador da atualidade. Em março de 2018, a Google também divulgou sua VERSÃO de CHIP QUÂNTICO contendo 72 q-bits. O INVESTIMENTO de grandes empresas nessa nova tecnologia pode promover, em poucos anos, uma profunda REVOLUÇÃO no CO-NHECIMENTO. Como funcionam essas MÁQUINAS? E para que elas servem? (adaptado de Oliveira, et* 

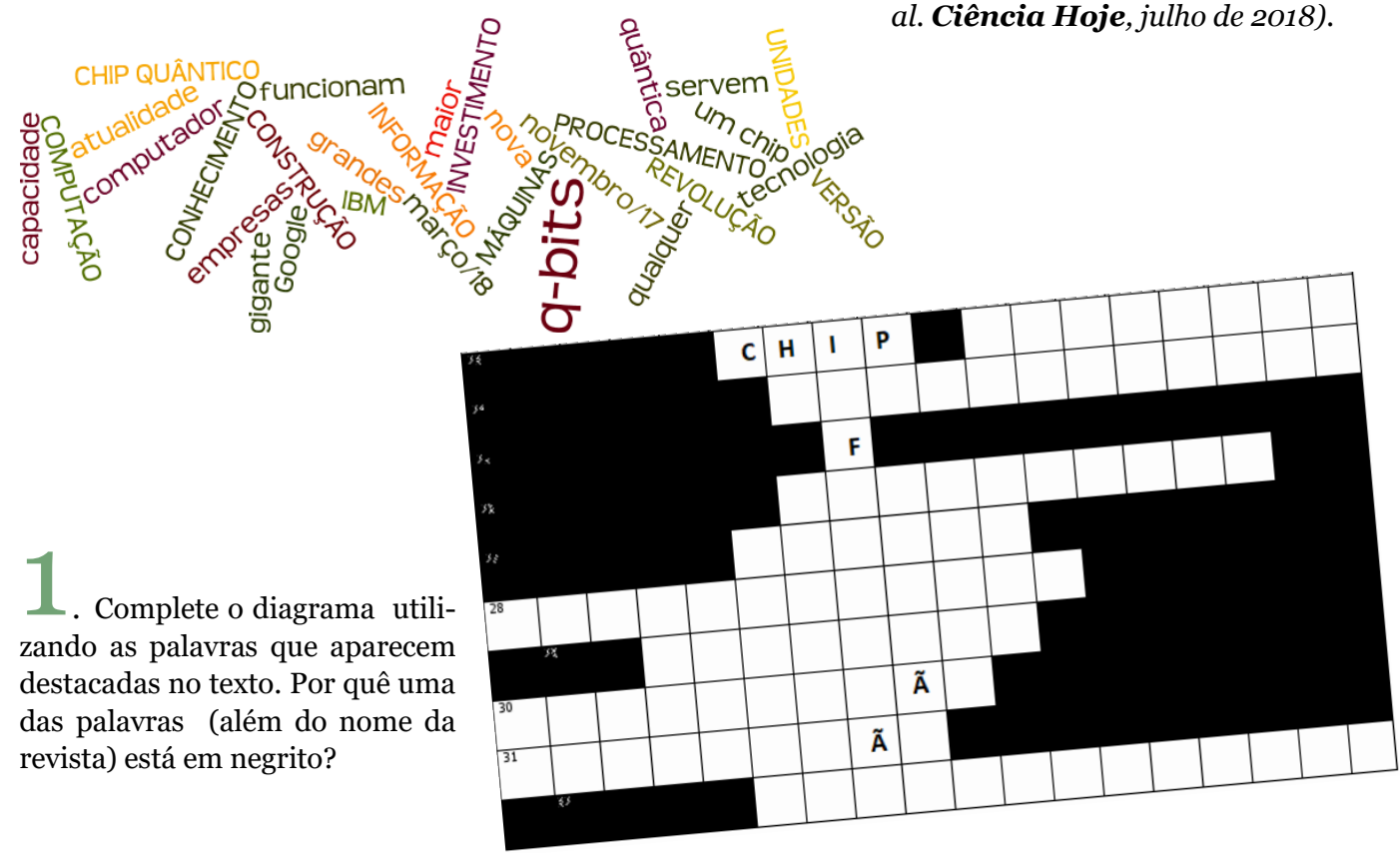

2. Na primeira tabela, as colunas **<sup>D</sup>** representam um número decimal associado à letra que se deseja representar, as colunas **B** trazem a representação desse na base 2 e as colunas **BITS** mostram como os mesmos seriam representados por 5 bits. Complete a Tabela seguindo o modelo, depois use os códigos das colunas BITS para identificar a palavra ao lado.

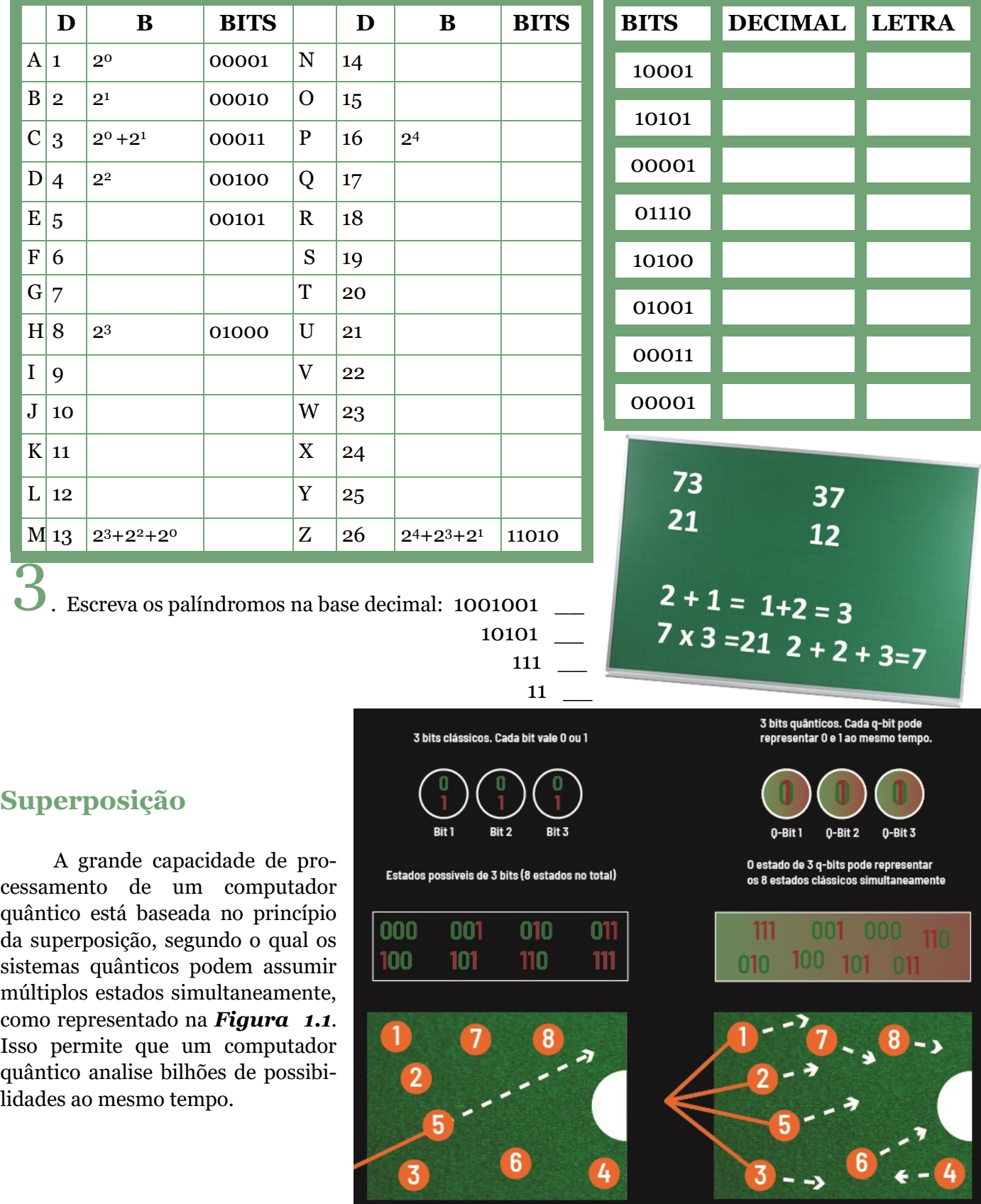

**Figura 1.1**

Possíveis estados do computador clássico (inferior à esquerda) e do quântico (direita). Fonte: extraído de Oliveira, et al. *Ciência Hoje*, julho/18.